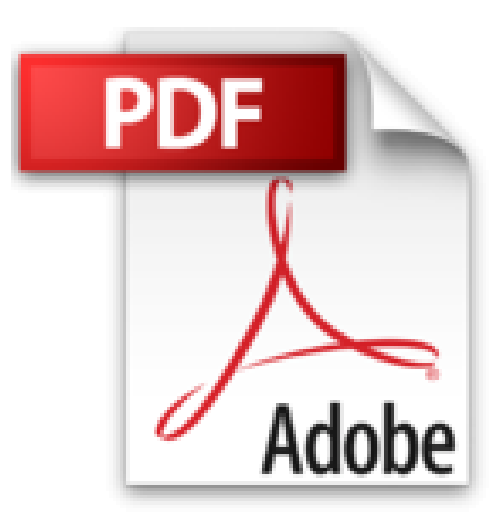

# **Word 2003 Initiation : Guide de formation avec exercices et cas pratriques**

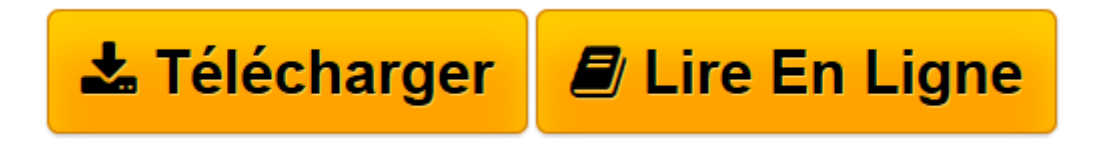

[Click here](http://bookspofr.club/fr/read.php?id=221211415X&src=fbs) if your download doesn"t start automatically

# **Word 2003 Initiation : Guide de formation avec exercices et cas pratriques**

Patrick Morié

**Word 2003 Initiation : Guide de formation avec exercices et cas pratriques** Patrick Morié

**[Télécharger](http://bookspofr.club/fr/read.php?id=221211415X&src=fbs)** [Word 2003 Initiation : Guide de formation avec exe ...pdf](http://bookspofr.club/fr/read.php?id=221211415X&src=fbs)

**[Lire en ligne](http://bookspofr.club/fr/read.php?id=221211415X&src=fbs)** [Word 2003 Initiation : Guide de formation avec e ...pdf](http://bookspofr.club/fr/read.php?id=221211415X&src=fbs)

## **Téléchargez et lisez en ligne Word 2003 Initiation : Guide de formation avec exercices et cas pratriques Patrick Morié**

### 218 pages

Présentation de l'éditeur

Destiné aux débutants souhaitant apprendre à utiliser efficacement le logiciel de traitement de texte Microsoft Word 2003, ce manuel d'autoformation est construit en trois parties. La première partie, Guide d'utilisation, présente les fonctions de base de Word 2003 sous forme de fiches pratiques. Vous apprendrez à créer un document, à saisir et mettre en forme votre texte, à mettre en page votre document, à insérer des tableaux, des images ou des graphiques, etc. La deuxième partie, Exercices de prise en mana, vous guide dans la création d'un document simple en 29 étapes. La dernière partie, Cas pratiques, vous propose onze documents complets à réaliser vous-même différents types de courriers, un mémo, un fax, un bulletin d'inscription, une lettre d'information, un document comportant tableaux et graphiques, et un planning Quatrième de couverture

Rédigés par des professionnels de la formation, les guides de formation Tsoft ont été adoptés par de nombreuses entreprises comme supports de cours ou manuels d'autoformation aux logiciels de bureautique. Chaque ouvrage de la collection comprend une partie cours, conçue sous forme de fiches descriptives très pratiques, suivie d'exercices et de cas pratiques grâce auxquels vous saurez rapidement créer vos propres documents de manière autonome. Destiné aux débutants souhaitant apprendre à utiliser efficacement le logiciel de traitement de texte Microsoft Word 2003, ce manuel d'autoformation est construit en trois parties :

- La première partie, Guide d'utilisation présente les fonctions de base de Word 2003 sous forme de fiches pratiques. Vous apprendrez à créer un document, à saisir et mettre en forme votre texte, à mettre en page votre document, à insérer des tableaux, des images ou des graphiques, etc.

- La deuxième partie, Exercices de prise en main, vous guide dans la création d'un document simple en 29 étapes.

- La dernière partie, Cas pratiques, vous propose onze documents complets à réaliser vous-même différents types de courriers, un mémo, un fax, un bulletin d'inscription, une lettre d'information, un document comportant tableaux et graphiques, et un planning. Les fichiers nécessaires à la réalisation des cas pratiques sont disponibles en téléchargement sur le site Web. Biographie de l'auteur

Patrick Morié, après une formation de gestion, a accompli une partie de sa carrière comme formateur. Il est auteur de nombreux ouvrages sur Lotus Notes/Domino et sur la suite Office de Microsoft.

Download and Read Online Word 2003 Initiation : Guide de formation avec exercices et cas pratriques Patrick Morié #UH5A4XIGBO1

Lire Word 2003 Initiation : Guide de formation avec exercices et cas pratriques par Patrick Morié pour ebook en ligneWord 2003 Initiation : Guide de formation avec exercices et cas pratriques par Patrick Morié Téléchargement gratuit de PDF, livres audio, livres à lire, bons livres à lire, livres bon marché, bons livres, livres en ligne, livres en ligne, revues de livres epub, lecture de livres en ligne, livres à lire en ligne, bibliothèque en ligne, bons livres à lire, PDF Les meilleurs livres à lire, les meilleurs livres pour lire les livres Word 2003 Initiation : Guide de formation avec exercices et cas pratriques par Patrick Morié à lire en ligne.Online Word 2003 Initiation : Guide de formation avec exercices et cas pratriques par Patrick Morié ebook Téléchargement PDFWord 2003 Initiation : Guide de formation avec exercices et cas pratriques par Patrick Morié DocWord 2003 Initiation : Guide de formation avec exercices et cas pratriques par Patrick Morié MobipocketWord 2003 Initiation : Guide de formation avec exercices et cas pratriques par Patrick Morié EPub

#### **UH5A4XIGBO1UH5A4XIGBO1UH5A4XIGBO1**